## Package 'SwathXtend'

October 12, 2016

<span id="page-0-0"></span>Type Package Title SWATH extended library generation and satistical data analysis Version 1.0.0 Date 2015-08-04

Author J WU and D Pascovici

Maintainer Jemma Wu <jwu@proteome.org.au>

Depends e1071, openxlsx, VennDiagram, lattice

Description It contains utility functions for integrating spectral libraries for SWATH and statistical data analysis for SWATH generated data.

biocViews Software

License GPL-2

RoxygenNote 5.0.1

NeedsCompilation no

### R topics documented:

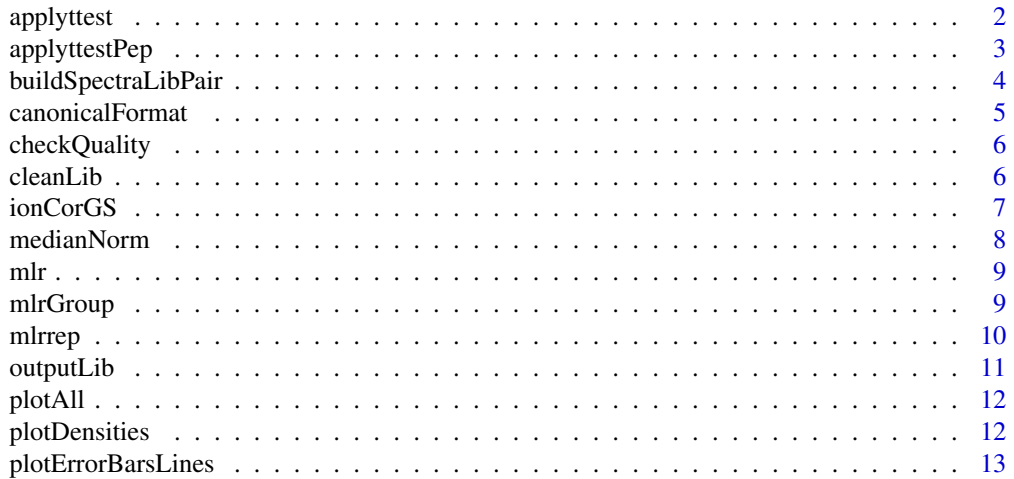

#### <span id="page-1-0"></span>2 applyttest and the contract of the contract of the contract of the contract of the contract of the contract of the contract of the contract of the contract of the contract of the contract of the contract of the contract

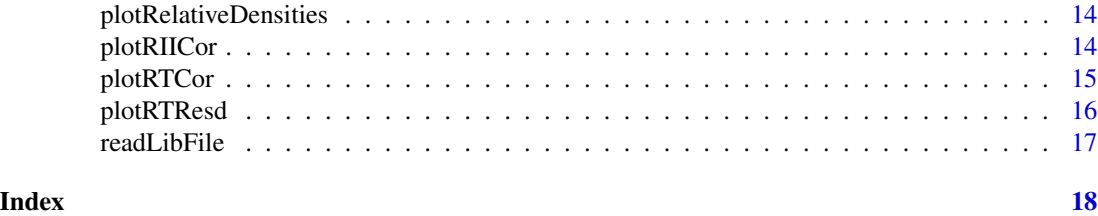

<span id="page-1-1"></span>applyttest *Utility to apply a t-test to all rows of a matrix*

#### Description

Generate fold change and t-test p-value for all rows of a data matrix

#### Usage

```
applyttest(mat, Group, doLogs = TRUE, numerator = levels(Group)[1])
```
#### Arguments

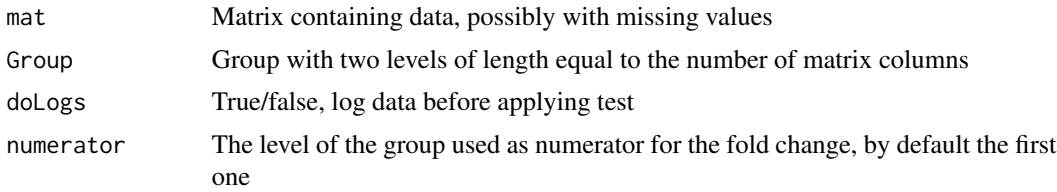

#### Value

Data frame with two values, t-test p-value and fold change.

#### See Also

#### [applyttestPep](#page-2-1)

```
mat = matrix(rnorm(600), nrow=100)
mat[1:20, 1:3] = 3+mat[1:20, 1:3] # create some differences
mat[30, 1:3] = NA # and some missing valuesmat[100,] = NA
```

```
applyttest(mat, Group = rep(c("A", "B"), each=3), doLogs=FALSE)
applyttest(abs(mat), Group = rep(c("A", "B"), each=3), doLogs=TRUE)
```
<span id="page-2-1"></span><span id="page-2-0"></span>

Generate fold changes and p-values for each protein (col 1) determined by a number of peptides (col 2).

#### Usage

```
applyttestPep(peptides, Group, doLogs = TRUE, numerator = levels(as.factor(Group))[1])
```
#### Arguments

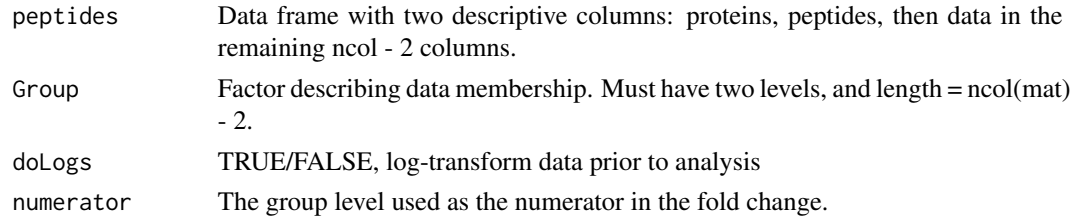

#### Value

Data frame with rows Protein, fold change and p-value.

#### See Also

#### [applyttest](#page-1-1)

```
# make random matrix with first 10 proteins differentially expressed
mat = exp(6+matrix(rnorm(6000), ncol=6))
Protein = sort(paste("P", sample(1:300, 1000, replace=TRUE)))
Peptide = paste("Pep", 1:1000)
for (j in 1:10) mat[Protein == unique(Protein)[j], 4:6] = 3*mat[Protein == unique(Protein)[j], 1:3]
res = applyttestPep(data.frame(Protein, Peptide, mat), rep(c("A", "B"), each=3), numerator="B")
# first 10 proteins should have fold change 3
plot(log(res$FC), -log(res$pval), col=rainbow(2)[1+ as.numeric(1:1000 > 10)])
# add some missing values
mat[5:20, 4] = NAres = applyttestPep(data.frame(Protein, Peptide, mat), rep(c("A", "B"), each=3), numerator="B")
# first 10 proteins should have fold change 3
plot(log(res$FC), -log(res$pval), col=rainbow(2)[1+ as.numeric(1:1000 > 10)])
```
<span id="page-3-0"></span>buildSpectraLibPair *Build a spectra library by integrating a pair of spectrum libraries*

#### Description

Build a spectra library by integrating a pair of spectrum libraries

#### Usage

```
buildSpectraLibPair(baseLib, extLib, hydroIndex, method = c("time", "hydro",
  "hydrosequence"), includeLength = FALSE, labelBase = NA, labelAddon = NA,
  formatBase = c("peakview", "openswath"), formatExt = c("peakview",
  "openswath"), outputFormat = c("peakview", "openswath"),
  outputFile = "extendedLibrary.txt", plot = FALSE,
 clean = TRUE, merge = TRUE, parseAcc = TRUE, consolidateAccession = TRUE, ...)
```
#### Arguments

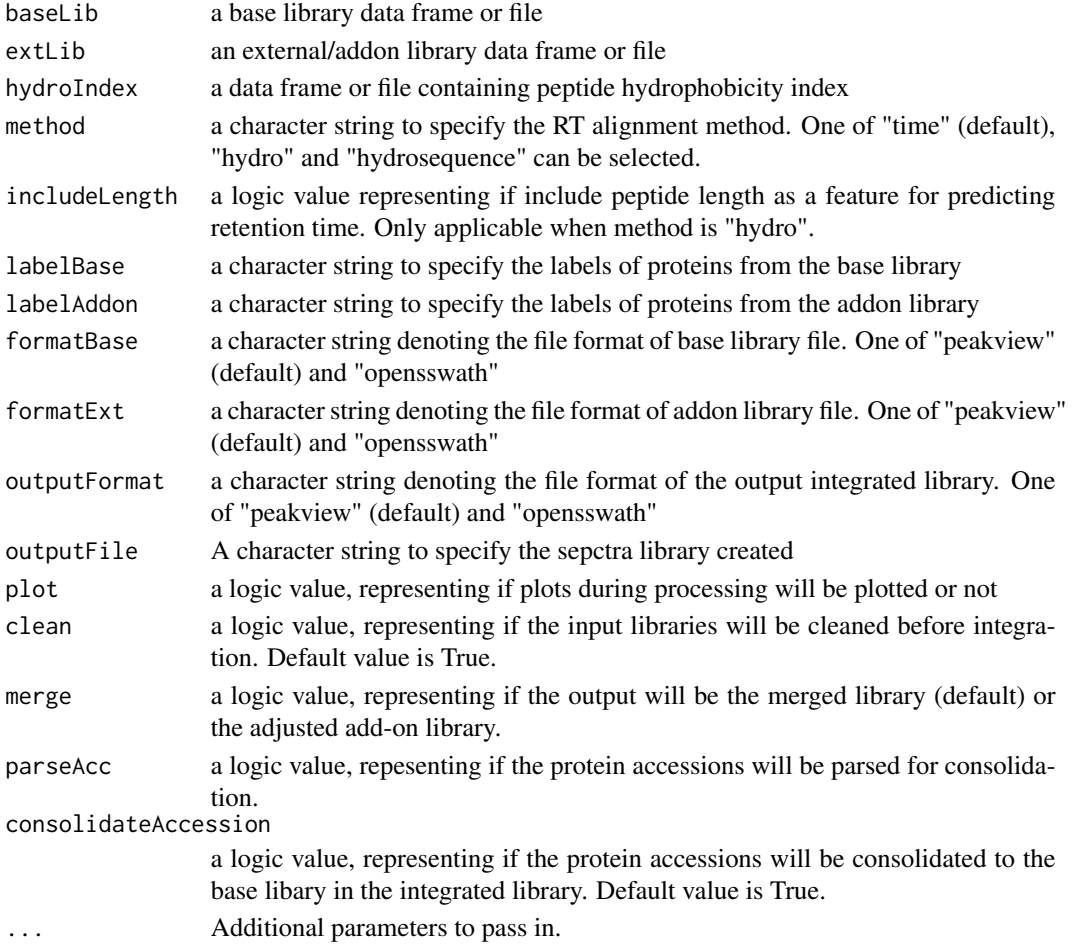

#### <span id="page-4-0"></span>canonicalFormat 5

#### Value

A data frame of the integrated spectrum library

#### Examples

```
libfiles <- paste(system.file("files",package="SwathXtend"),
c("Lib2.txt","Lib3.txt"),sep="/")
Lib2_3 <- buildSpectraLibPair(libfiles[1], libfiles[2],
outputFormat="peakview", clean=TRUE, nomod=TRUE, nomc=TRUE)
```
canonicalFormat *Standardise a sprectrum library data frame*

#### Description

Standardise a sprectrum library data frame

#### Usage

```
canonicalFormat(dat, format = c("peakview", "openswath"))
```
#### Arguments

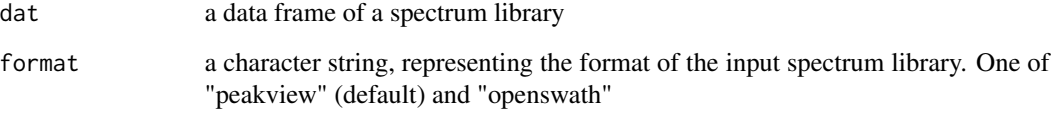

#### Value

a data frame of the library in canonical format

```
file <- paste(system.file("files",package="SwathXtend"),"Lib1.txt",sep="/")
dat <- read.delim2(file,sep="\t",stringsAsFactor = FALSE, header=TRUE)
dat <- try(canonicalFormat(dat, format = "peakview"))
```
<span id="page-5-0"></span>

Checking for the integration quality of two libraries

#### Usage

```
checkQuality(datBaseLib, datExtLib, ...)
```
#### Arguments

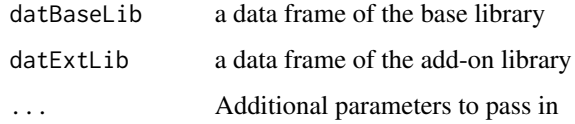

#### Value

A list of quality indicators, including squared retention time (RT) correlation coefficient, root mean squared errors of RT residuals, and median of relative ion intensity correlation coefficient

#### Examples

```
libfiles <- paste(system.file("files",package="SwathXtend"),
   c("Lib2.txt","Lib3.txt"),sep="/")
datBaseLib <- readLibFile(libfiles[1])
datExtLib <- readLibFile(libfiles[2])
res <- checkQuality(datBaseLib, datExtLib)
```
cleanLib *Spectrum library cleanining*

#### Description

Spectrum library cleanining

#### Usage

```
cleanLib(datLib, clean = TRUE, intensity.cutoff = 5, conf.cutoff = 0.99,
  nomod = TRUE, nomc = FALSE, enz = c("trypsin", "gluc", "chymotrypsin"))
```
#### <span id="page-6-0"></span>ionCorGS 7

#### Arguments

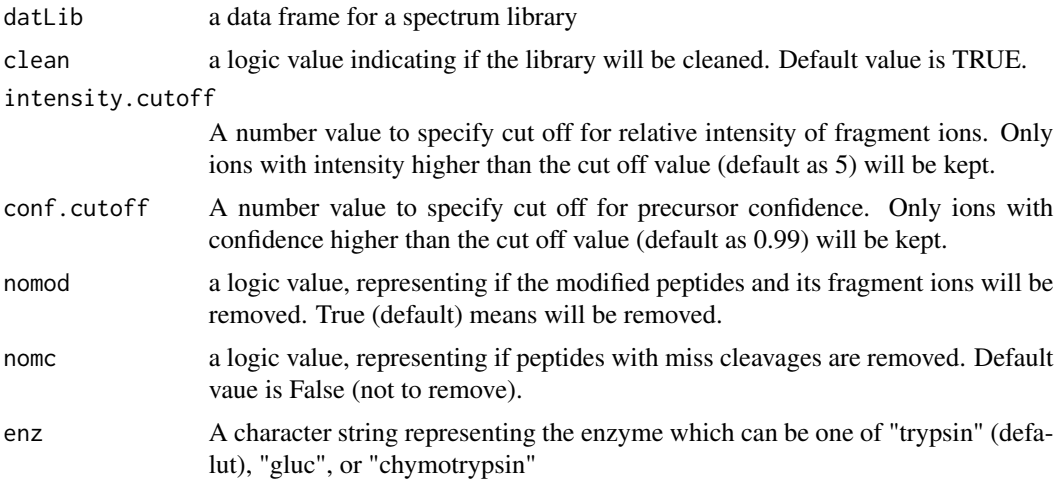

#### Value

a data frame of a cleaned spectrum library by the specified criteria

#### Examples

```
file <- paste(system.file("files",package="SwathXtend"),"Lib1.txt",sep="/")
dat <- read.delim2(file,sep="\t",header=TRUE,stringsAsFactors=FALSE)
dat <- canonicalFormat(dat)
dat <- cleanLib(dat)
```
ionCorGS *Gold standard relative ion intensity correlation (spearman)*

#### Description

This data set gives the relative ion intensity spearman correlation for 2023 peptides as the gold standard for benchmarking the matching quality of two peptide assay libraries.

#### Usage

```
data(ionCorGS)
```
#### Format

A vector containing spearman correlation coefficient for 2023 peptides.

#### Value

a numeric vector

#### Source

APAF

#### References

APAF

#### medianNorm *Utility to median normalize a matrix by columns*

#### Description

Divide appropriately to make all column medians equal to the max median

#### Usage

medianNorm(mat)

#### Arguments

mat Data matrix to normalize; matrix assumed positive

#### Value

Matrix of same dimensions.

#### Examples

```
mat = 100+matrix(rnorm(1000), ncol=10)
mat[, 10] = mat[, 10] + 2layout(matrix(1:2, nrow=1))
boxplot(mat)
boxplot(medianNorm(mat))
```
# note: issues when medians close to 0.

<span id="page-7-0"></span>

<span id="page-8-1"></span><span id="page-8-0"></span>

Calculate normalization factor, histogram peak and width at half peak for a vector

#### Usage

mlr(ratio, doplot)

#### Arguments

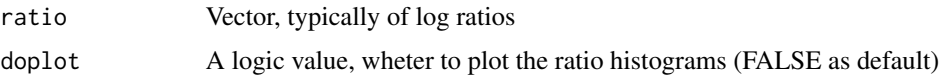

#### Value

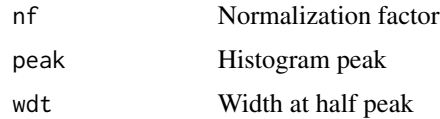

#### References

Find mlr reference.

#### Examples

```
mlr(rnorm(1000))
# with shift
mlr(0.5 + rnorm(10000))
```
<span id="page-8-2"></span>mlrGroup *Function to do mlr normalization for a matrix group*

#### Description

Do mlr normalization separately for each set of replicates first, then normalize the resulting matrix

#### Usage

mlrGroup(mat, Group)

<span id="page-9-0"></span>10 mlrrep

#### Arguments

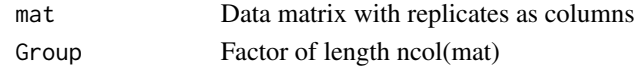

#### Value

Resulting normalized matrix of the same size as the initial one

#### References

\*Find reference to mlr paper\*

#### See Also

[mlrrep](#page-9-1), [mlr](#page-8-1)

#### Examples

```
res = mlrGroup(iris[,-5], Group=as.factor(c("Sepal", "Sepal", "Petal", "Petal")))
layout(matrix(1:3, nrow=1))
boxplot(log(iris[,-5]), main="Log only")
boxplot(log(medianNorm(iris[,-5])), main="Median")
boxplot(log(res[[1]]), main="MLR")
```
<span id="page-9-1"></span>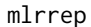

Function to do mlr normalizatiopn on a matrix of replicates

#### Description

Calculate all pairwise ratios, log-transform them, find the least variable replicate.

#### Usage

mlrrep(mat)

#### Arguments

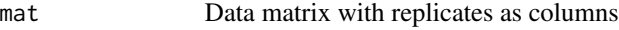

#### Value

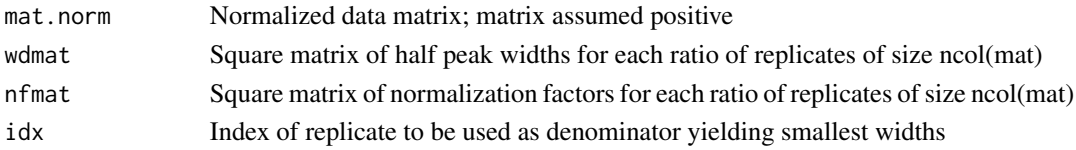

#### <span id="page-10-0"></span>outputLib 11

#### See Also

[mlr](#page-8-1), [mlrGroup](#page-8-2)

#### Examples

```
# Example using the iris data
mlrrep(iris[,-5])
# random data
mat = exp(matrix(rnorm(1000),ncol=4))
res = mlrrep(mat)
layout(matrix(1:2, nrow=1))
boxplot(log(res$mat.norm))
boxplot(log(mat))
```
outputLib *output a spectrum library into a PeakView format file*

#### Description

output a spectrum library into a PeakView format file

#### Usage

```
outputLib(dat, filename = "NewLib.txt", format = c("peakview", "openswath"),
  nodup = TRUE)
```
#### Arguments

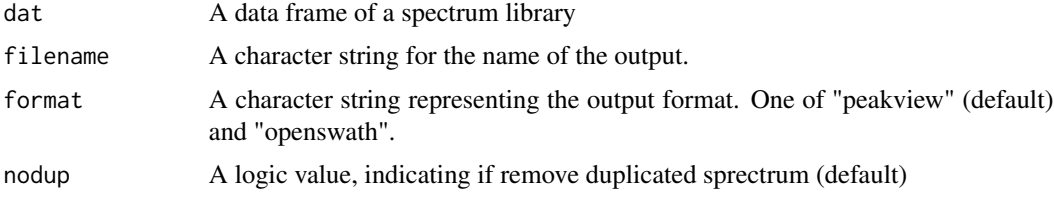

#### Value

a file with the specified file name (lib.txt as default) will be saved under the current working directory

```
file <- paste(system.file("files",package="SwathXtend"),"Lib1.txt",sep="/")
dat <- readLibFile(file)
outputLib(dat)
```
<span id="page-11-0"></span>

Plot statistical plots for two libraries

#### Usage

```
plotAll(datBaseLib, datExtLib, file = "allplots.xlsx", ...)
```
#### Arguments

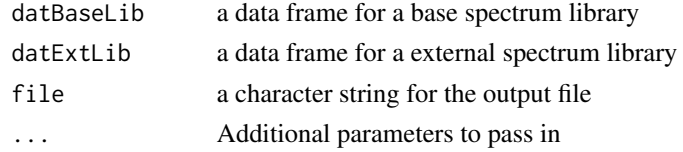

#### Value

a list of two data frames

#### Examples

```
libfiles <- paste(system.file("files",package="SwathXtend"),
c("Lib2.txt","Lib3.txt"),sep="/")
datBaseLib <- readLibFile(libfiles[1])
datExtLib <- readLibFile(libfiles[2])
res <- plotAll(datBaseLib, datExtLib)
```
plotDensities *Utility to do side by side density plots*

#### Description

Side by side density plots

#### Usage

```
plotDensities(data, group = rownames(data), xlab = "Log Abundance")
```
#### Arguments

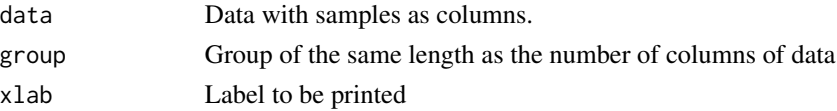

#### <span id="page-12-0"></span>plotErrorBarsLines 13

#### Value

No value returned, plotting only

#### Examples

```
plotDensities(iris[,-5], rep(c("A", "B"), each=2))
```
plotErrorBarsLines *Utility for clustering plots to plot lines and an overall trend*

#### Description

Prints faint lines for each profile, and a mean/error bars

#### Usage

```
plotErrorBarsLines(v, barSizes, lines, labels = NULL, col = "blue", ylim, ...)
```
#### Arguments

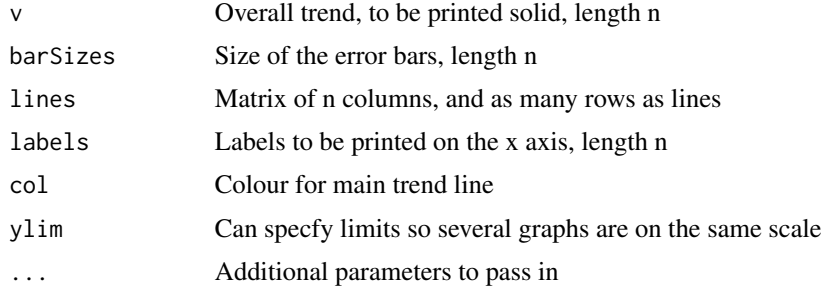

#### Value

No returned value; plot only.

#### See Also

[help](#page-0-0), ~~~

```
mat = matrix(rnorm(100), 10)plotErrorBarsLines(apply(mat,1,FUN=mean), apply(mat,1,FUN=sd),
lines=mat, col="red", main="A random plot", xlab="Some label")
```
<span id="page-13-0"></span>plotRelativeDensities *Plotting utility to overlay all relative densities*

#### Description

Overlay all relative densities

#### Usage

```
plotRelativeDensities(mat, Group = NULL, idx = NULL, main = "Densities")
```
#### Arguments

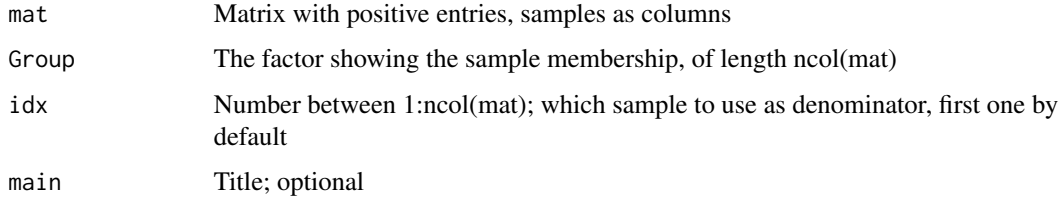

#### Value

Plotting only

#### Examples

```
mat = matrix(abs(rnorm(50000)), ncol=5)
mat[, 5] = mat[, 5] + 2
```
plotRelativeDensities(mat, Group=c(rep("A",4),"B"), idx=1)

```
plotRIICor Plot relative ion intensity correlation of two libraries
```
#### Description

Plot relative ion intensity correlation of two libraries

#### Usage

```
plotRIICor(dat1, dat2, nomod = FALSE)
```
#### <span id="page-14-0"></span>plotRTCor 15

#### Arguments

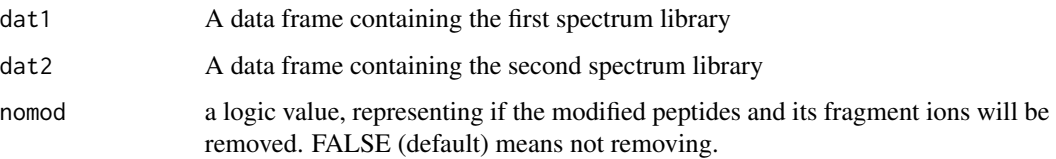

#### Value

a data frame of relative ion intensity correlations for all ions

#### Examples

```
libfiles <- paste(system.file("files",package="SwathXtend"),
  c("Lib2.txt","Lib3.txt"),sep="/")
datBaseLib <- readLibFile(libfiles[1])
datExtLib <- readLibFile(libfiles[2])
plotRIICor(datBaseLib, datExtLib)
```
plotRTCor *Plot for retention time correlation of two libraries*

### Description

Plot for retention time correlation of two libraries

### Usage

plotRTCor(dat1, dat2, label1, label2, nomod = FALSE)

#### Arguments

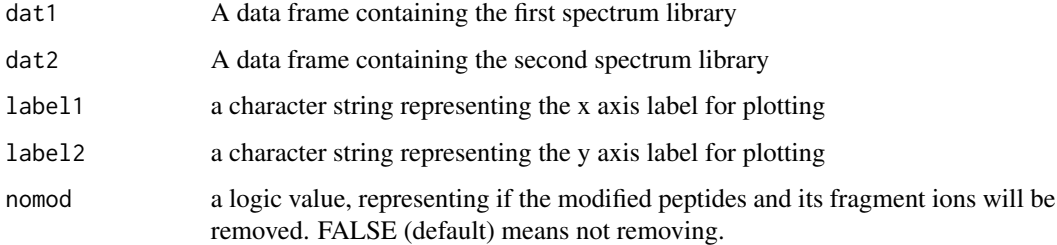

#### Value

retentiont time correlation coefficient

#### Examples

```
libfiles <- paste(system.file("files",package="SwathXtend"),
  c("Lib2.txt","Lib3.txt"),sep="/")
datBaseLib <- readLibFile(libfiles[1])
datExtLib <- readLibFile(libfiles[2])
plotRTCor(datBaseLib, datExtLib, "Lib2", "Lib5")
```
plotRTResd *Plot residuals for retention time prediction of two libraries*

#### Description

Plot residuals for retention time prediction of two libraries

#### Usage

plotRTResd(dat1, dat2, nomod = FALSE)

#### Arguments

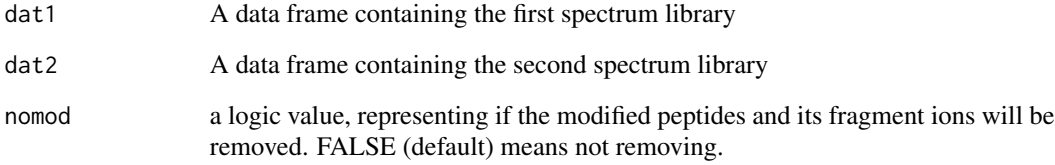

#### Value

root mean square error of prediction residuals

```
libfiles <- paste(system.file("files",package="SwathXtend"),
   c("Lib2.txt","Lib3.txt"),sep="/")
datBaseLib <- readLibFile(libfiles[1])
datExtLib <- readLibFile(libfiles[2])
plotRTResd(datBaseLib, datExtLib)
```
<span id="page-15-0"></span>

<span id="page-16-0"></span>

Load a spectrum library into a data frame

#### Usage

```
readLibFile(file, format = c("peakview", "openswath"), type = c("spectrum",
 "hydro"), clean = TRUE, ...)
```
#### Arguments

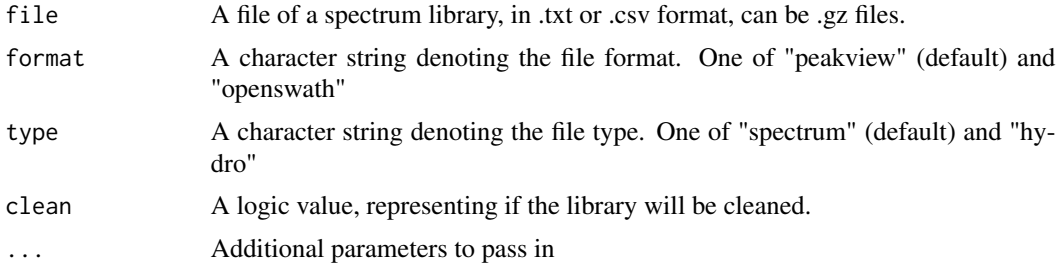

#### Value

a data frame of the library with cleaning process

```
file <- paste(system.file("files",package="SwathXtend"),"Lib1.txt",sep="/")
dat <- readLibFile(file)
```
# <span id="page-17-0"></span>Index

∗Topic \textasciitildekwd1 applyttest, [2](#page-1-0) applyttestPep, [3](#page-2-0) medianNorm, [8](#page-7-0) mlr, [9](#page-8-0) plotErrorBarsLines, [13](#page-12-0) ∗Topic \textasciitildekwd2 applyttest, [2](#page-1-0) applyttestPep, [3](#page-2-0) medianNorm, [8](#page-7-0) mlr, [9](#page-8-0) plotErrorBarsLines, [13](#page-12-0) ∗Topic datasets ionCorGS, [7](#page-6-0) applyttest, [2,](#page-1-0) *[3](#page-2-0)* applyttestPep, *[2](#page-1-0)*, [3](#page-2-0) buildSpectraLibPair, [4](#page-3-0) canonicalFormat, [5](#page-4-0) checkQuality, [6](#page-5-0) cleanLib, [6](#page-5-0) help, *[13](#page-12-0)* ionCorGS, [7](#page-6-0) medianNorm, [8](#page-7-0) mlr, [9,](#page-8-0) *[10,](#page-9-0) [11](#page-10-0)* mlrGroup, [9,](#page-8-0) *[11](#page-10-0)* mlrrep, *[10](#page-9-0)*, [10](#page-9-0) outputLib, [11](#page-10-0) plotAll, [12](#page-11-0) plotDensities, [12](#page-11-0) plotErrorBarsLines, [13](#page-12-0) plotRelativeDensities, [14](#page-13-0) plotRIICor, [14](#page-13-0) plotRTCor, [15](#page-14-0)

plotRTResd, [16](#page-15-0)

readLibFile, [17](#page-16-0)